# OpenOffice Calc Extract Text From ODS Files Software Crack PC/Windows 2022

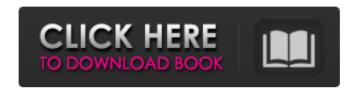

## OpenOffice Calc Extract Text From ODS Files Software Crack Free Download [April-2022]

Extract Address From ODT Files Software Utility is an easy program developed to help you pull address data from multiple OpenOffice spreadsheets. Functioning prerequisites During the installation process, there is nothing that will require your attention in any particular way, allowing you to start working with the utility immediately. However, bear in mind that it is recommended to have OpenOffice on your PC for the tool to function properly. Simple and straight-forward interface The main window of the application lets you load one or more ODT documents, either individually or by loading an entire directory containing such items. The remainder of the buttons allows you to define the type of data you want to extract, for instance, street address, name, city, state, country, etc., preview the results in the side window and filter them based on your needs. Load your ODT documents and start extracting the information you need The tool is able to grab all cells from your documents or just those containing a user-defined piece of text. Similarly, you can grab only the cells that do not have a certain word or phrase in their contents. Moreover, OpenOffice Calc Extract Text From ODT Files Software can pull out cells by location, or between a specified X and Y. At the same time, you can grab certain blocks or the cells containing particular text sets. To filter the retrieved results, you can remove items that contain (or do not contain) a specific word or phrase. When done, the remaining information can be exported to CSV or TXT files, as well as copied to the clipboard, so you can paste it in another window. Extract telephone numbers or addresses from ODT files To summarize, OpenOffice Calc Extract Text From ODT Files Software is a reliable address extraction software which can spare you valuable time by providing you with the information you need from

multiple OpenOffice spreadsheets. OpenOffice Calc Extract Text From OOO Files Software is an intuitive program developed to help you grab certain types of data from OpenOffice spreadsheets, enabling you to export the results to TXT or CSV files. Functioning prerequisites During the installation process, there is nothing that will require your attention in any particular way, allowing you to start working with the utility immediately. However, bear in mind that it is recommended to have OpenOffice on your PC for the tool to function properly. Simple and straight-forward interface The main window of the application lets you load one or more O

### OpenOffice Calc Extract Text From ODS Files Software Crack+ Incl Product Key Free Download

OpenOffice Calc Extract Text From ODS Files Software is an intuitive program developed to help you grab certain types of data from OpenOffice spreadsheets, enabling you to export the results to TXT or CSV files. Functioning prerequisites During the installation process, there is nothing that will require your attention in any particular way, allowing you to start working with the utility immediately. However, bear in mind that it is recommended to have OpenOffice on your PC for the tool to function properly. Simple and straight-forward interface The main window of the application lets you load one or more ODS files, either individually or by loading an entire directory containing such items. The remainder of the buttons allows you to define the type of data you want to extract, for instance, cells without a certain string of text, previewing the results in the side window and filtering them based on your needs. Load your ODS documents and start extracting the information you need The tool is able to grab all cells from your files or just those containing a user-defined piece of text. Similarly, you can grab only the cells that do not have a certain word or phrase in their contents. Moreover, OpenOffice Calc Extract Text From ODS Files Software can pull out cells by location, or between a specified X and Y. At the same time, you can grab certain blocks or the cells containing particular text sets. To filter the retrieved results, you can remove items that contain (or do not contain) a specific word or phrase. When done, the remaining information can be exported to CSV or TXT files, as well as copied to the clipboard, so you can paste it in another window. Extract phone numbers or addresses of spreadsheets To summarize, OpenOffice Calc Extract Text From ODS Files Software is a reliable data grabbing instrument which can spare you valuable time by providing you with the information you need from spreadsheets in just a few moves. What is new in official OpenOffice Calc Extract Text From ODS Files Software 2.8 download version? - What is expected in the future? What is required in the future? Before downloading, you should know answer to the following questions: How to install OpenOffice Calc Extract Text From ODS Files Software 2.8? Which versions of OpenOffice Calc Extract Text From ODS Files Software are supported? Can I download OpenOffice Calc Extract Text From ODS Files Software 2.8 directly from the official b7e8fdf5c8

### OpenOffice Calc Extract Text From ODS Files Software Crack Patch With Serial Key [Mac/Win]

We are pleased to announce that our professional software called "OpenOffice Calc Extract Text From ODS Files Software" has been adding value to users' lives by solving the most ignored problem in the office environment for a long time. This software is very useful for those who wants to extract data from ODS files in a few simple steps. The software comes with a friendly interface that you can easily master within few minutes to complete complex tasks. OpenOffice Calc Extract Text From ODS Files Software Functionalities: OpenOffice Calc Extract Text From ODS Files Software has a clean and easyto-use interface that allows you to extract data with a few clicks. You don't need to spend time in finding data because all you need to do is to select the cell you want to grab. The program lets you select the rows and columns of each cell before you start extracting the information. OpenOffice Calc Extract Text From ODS Files Software is one of the simplest tools designed to extract text from ODS files but still useful and powerful. OpenOffice Calc Extract Text From ODS Files Software allows you to extract data from all cell columns, regardless of their type, size, or format. OpenOffice Calc Extract Text From ODS Files Software provides you with the ability to extract data from columns of formulas. This software is a powerful tool that saves you lots of time and energy. OpenOffice Calc Extract Text From ODS Files Software can be set to format the data in a single click to make your work easier. This software provides the facility to copy, cut, and paste extracted results to the clipboard. You can save the data in CSV format and make Excel compatible files. Extract data from ODS files in a few simple clicks You don't have to memorize or complex procedures to extract data from ODS files. It's easy! All you need to do is select the cell(s) you want to grab data from, select its rows and columns, and extract the info to a text file (CSV or TXT). OpenOffice Calc Extract Text From ODS Files Software Features: Extract data from ODS files with a few simple clicks. Operate on individual cells or multiple cells of a specified row or column range. Multiple ways to select the cell. You can extract the data from each cell of a row or column.

### What's New in the OpenOffice Calc Extract Text From ODS Files Software?

OpenOffice.org is the world's most complete open source productivity suite Now you can have a complete OpenOffice.org solution for open source on any computer. OpenOffice Calc Extract Text From ODS Files Software OpenOffice Calc Extract Text From ODS Files Software Create a table of contents page in OpenOffice 3.0. In the 2.4 release, there is no dedicated table of contents page in OpenOffice Calc. This means that instead of providing an easy way to manage the reading order of your documents, the Table of Contents just points to the Cell, Paragraph or Page. As a result you can add the TOC several times to your document without much problem. In this release of OpenOffice Calc, you can add a TOC with a simple button right in the document by clicking. If you have a table of

contents elsewhere in your document and you want to move the TOC to this table of contents, do the following: Open the TOC, find the title for the first entry (within the TOC), click the button that brings up the TOC to select the content in that TOC. This action brings up a "Find TOC" option that allows you to pick that TOC from anywhere in the document. Change the TOC title, or add a title. Open the TOC file in the "Document Properties" window. Go to "View" and choose "TOC" (or "TOC 2.4") from the left-hand list. If your TOC has multiple pages, you'll be taken to the "Summary Page" rather than the "first page". In the "TOC Summary", go down to the line for "Selected Page" (before the blank line). There, you'll see a selection of all of the entries in your TOC. If you choose one, it's highlighted in blue. At the bottom of the page, you'll see another entry that says "Create". Click it. A new TOC is created for you. Note You might be better off using a "Sequential TOC" in an external file, rather than the TOC that's built-in to OpenOffice. This is a sequence of entries, and you can edit it as a list. For example, you can insert "flavor" before "cake", and have the TOC jump to the location where "cake" comes

4/5

#### **System Requirements:**

Minimum Recommended: OS: Windows 7, 8, or 10 (32- or 64-bit versions) Processor: Intel Core i5 @ 2.6GHz or equivalent Memory: 2GB RAM Graphics: NVIDIA GeForce GTX 970 or AMD equivalent DirectX: Version 11 or higher Storage: 25GB available space Additional Notes: It's recommended to have Windows 7 or 8 to be able to use the game, but Windows 10 will also work just fine. Recommended: OS: Windows 7, 8

https://redico.com/sites/default/files/webform/resumes/PresbyCal-Desktop-Calendar.pdf

https://www.cameraitacina.com/en/system/files/webform/feedback/peadmili397.pdf

http://marido-caffe.ro/?p=3455

https://mcfedututors.com/microsoft-access-utilities-add-in-crack-3264bit/

https://streamers.worldmoneybusiness.com/advert/acquia-drupal-win-mac-april-2022/

https://wintermarathon.de/advert/portable-resource-hacker-crack-free-x64-2022/

https://noobknowsall.com/wp-content/uploads/2022/07/OEListScanner.pdf

https://sipepatrust.org/wp-content/uploads/2022/07/dahlclar.pdf

http://fitadina.com/?p=126027

https://hillkesari.com/wp-content/uploads/2022/07/yiefary.pdf

https://www.riramihaiharnews.com/ip-configurator-crack-download-pc-windows-updated-2022/

https://thebakersavenue.com/file-process-5-0-0-crack/

https://suisse-trot.ch/advert/4k-youtube-to-mp3-portable-10-1-0-25-crack-product-key-free-pc-

windows-updated-2022/

https://homehealthcarelist.com/wp-content/uploads/2022/07/livijann.pdf

https://noobknowsall.com/wp-content/uploads/2022/07/Hard Drive Upgrader.pdf

https://simpeltv.dk/outlook-info-3-5-2-crack-with-product-key/

http://guitoscana.it/2022/07/04/sweepgen-crack-free-download-2022-new/

https://www.zper.it/wp-content/uploads/2022/07/LLingo Ukrainian Free Version.pdf

https://luvmarv.com/2022/07/04/spywareblaster-crack-for-windows-latest/

https://www.mil-spec-industries.com/system/files/webform/Tbird2OE.pdf